## All You Need Are Functions*A Brief Introduction to FunctionalProgramming in Haskell*

### *SPGS 14 November 2016*

Henrik Nilsson

Functional Programming Laboratory, School of Computer ScienceUniversity of Nottingham, UK

All You Need Are Functions – p.1/32

## **Outline**

- $\mathbf C$ Why programming language research?
- $\mathbf C$  What is functional programming and how is it different?
- $\mathbf C$  A Taste of Haskell: A Pure, Lazy, Functional Language
- $\mathbf C$ Some real-world examples (games!)

What do we do?

All You Need Are Functions – p.3/32

What do we do?

Programming language research, with <sup>a</sup> focus onfunctional languages, into:

What do we do?

Programming language research, with <sup>a</sup> focus onfunctional languages, into:

 $\mathbf C$  Foundations: Underpinning mathematical principles

#### What do we do?

Programming language research, with <sup>a</sup> focus onfunctional languages, into:

- $\mathbf C$  Foundations: Underpinning mathematical principles
- $\mathbf C$ • Language Design

### What do we do?

Programming language research, with <sup>a</sup> focus onfunctional languages, into:

- $\mathbf C$  Foundations: Underpinning mathematical principles
- $\mathbf C$ • Language Design
- $\mathbf C$ • Applications

### What do we do?

Programming language research, with <sup>a</sup> focus onfunctional languages, into:

- $\mathbf C$  Foundations: Underpinning mathematical principles
- $\mathbf C$ • Language Design
- $\mathbf C$ • Applications

These inform one another.

Why?

All You Need Are Functions – p.4/32

 $\bullet$ 

## Why?

 $\mathbf C$ • It's scientifically interesting! For example, some of the foundational research touches onthe very foundations of mathematics itself.

## Why?

- $\mathbf C$ • It's scientifically interesting! For example, some of the foundational research touches onthe very foundations of mathematics itself.
- •Want to make it easier to write better programs.

## Why?

 $\mathbf C$ • It's scientifically interesting! For example, some of the foundational research touches onthe very foundations of mathematics itself.

•Want to make it easier to write better programs.

Better?

## Why?

- $\mathbf C$ • It's scientifically interesting! For example, some of the foundational research touches onthe very foundations of mathematics itself.
- •Want to make it easier to write better programs.

Better? Many aspects, including:

## Why?

- $\mathbf C$ • It's scientifically interesting! For example, some of the foundational research touches onthe very foundations of mathematics itself.
- •Want to make it easier to write better programs.

Better? Many aspects, including:

•Fewer (preferably no!) software errors or "*bugs*".

All You Need Are Functions – p.4/32

## Why?

- $\mathbf C$ • It's scientifically interesting! For example, some of the foundational research touches onthe very foundations of mathematics itself.
- •Want to make it easier to write better programs.

Better? Many aspects, including:

- •Fewer (preferably no!) software errors or "*bugs*".
- $\mathbf C$ • More reusable.

## Why?

- $\mathbf C$ • It's scientifically interesting! For example, some of the foundational research touches onthe very foundations of mathematics itself.
- •Want to make it easier to write better programs.

Better? Many aspects, including:

- •Fewer (preferably no!) software errors or "*bugs*".
- $\mathbf C$ • More reusable.
- $\mathbf C$ • More maintainable.

All You Need Are Functions – p.5/32

 $\bullet$ 

- $\mathbf C$  Cambridge University study (2012):
	- \$312 *billion*
	- Half of development effort spent on findingand fixing errors

- $\mathbf C$  Cambridge University study (2012):
	- \$312 *billion*
	- Half of development effort spent on findingand fixing errors
- • Google estimates of cost per bug:
	- Unit test: \$5
	- Full build: \$50
	- Integration test: \$500
	- System test: \$5000

- $\mathbf C$  Cambridge University study (2012):
	- \$312 *billion*
	- Half of development effort spent on findingand fixing errors
- • Google estimates of cost per bug:
	- Unit test: \$5
	- Full build: \$50
	- Integration test: \$500
	- System test: \$5000

The cost of bugs that make it into "the wild"?

 $\bullet$ All You Need Are Functions – p.6/32  $\bullet$ 

• 1985–1987: Therac-25: Radiation therapy machine. At least six fatal overdoses. Bugoccurred very rarely, slowing its discovery.

- • 1985–1987: Therac-25: Radiation therapy machine. At least six fatal overdoses. Bugoccurred very rarely, slowing its discovery.
- $\mathbf C$  1996: First test flight of Ariane 5 failed with rocket self-destructing, including \$500-millionsatellite payload. Cause: numerical overflow.

- • 1985–1987: Therac-25: Radiation therapy machine. At least six fatal overdoses. Bugoccurred very rarely, slowing its discovery.
- $\mathbf C$  1996: First test flight of Ariane 5 failed with rocket self-destructing, including \$500-millionsatellite payload. Cause: numerical overflow.

 $\mathbf C$  1998: NASA's \$665-million Mars Climate Orbiter fails to enter orbit. Burns in Mars'satmosphere instead. Reason?

 $\mathbf C$ 

- • 1985–1987: Therac-25: Radiation therapy machine. At least six fatal overdoses. Bugoccurred very rarely, slowing its discovery.
- $\mathbf C$  1996: First test flight of Ariane 5 failed with rocket self-destructing, including \$500-millionsatellite payload. Cause: numerical overflow.

 1998: NASA's \$665-million Mars Climate Orbiter fails to enter orbit. Burns in Mars'satmosphere instead. Reason? Someone forgot to convert fromimperial to metric units.

 $\mathbf C$  2015: 3200 US prisoners released on average 49 days early due to software glitch. System had been in operation since 2002.

- $\mathbf C$  2015: 3200 US prisoners released on average 49 days early due to software glitch. System had been in operation since 2002.
- • 2015: Starbucks point-of-sales systems down, making it impossible to accept payment. Many happy customers get drinks for free. Cost to Starbucks: A few million dollars.

- $\mathbf C$  2015: 3200 US prisoners released on average 49 days early due to software glitch. System had been in operation since 2002.
- • 2015: Starbucks point-of-sales systems down, making it impossible to accept payment. Many happy customers get drinks for free. Cost to Starbucks: A few million dollars.

Many and diverse reasons for failures: no onesolution. But better programming language technology could have prevented some; e.g. theMars orbiter crash.

### Wikipedia:

Declarative programming is <sup>a</sup> programmingparadigm [style] that expresses the logicof <sup>a</sup> computation without describing itscontrol flow.

### Wikipedia:

Declarative programming is <sup>a</sup> programmingparadigm [style] that expresses the logicof <sup>a</sup> computation without describing itscontrol flow.

To put this differently: more *what* (logic), less *how* (control).

How can that help?

### How can that help?

• Clearer, more concise programs (as fewerdetails to worry about).

### How can that help?

- • Clearer, more concise programs (as fewerdetails to worry about).
- $\mathbf C$ Easier to *prove* programs correct.

### How can that help?

- • Clearer, more concise programs (as fewerdetails to worry about).
- $\mathbf C$ Easier to *prove* programs correct.

*Functional Programming* is <sup>a</sup> type of declarative programming where programs are built *exclusively* from functions and function application.

#### How can that help?

- • Clearer, more concise programs (as fewerdetails to worry about).
- $\mathbf C$ Easier to *prove* programs correct.

*Functional Programming* is <sup>a</sup> type of declarative programming where programs are built *exclusively* from functions and function application.

In particular, functions in the basic mathematical sense: *equational reasoning* is applicable.

# List of Squares: Python (1)

```
def squares(m,n):
ss = []for i in range(m, n + 1):
      ss.append(i * i)<br>... ...
return ss
```
### List of Squares: Python (1)

def squares(m,n):  $ss = []$ for <sup>i</sup> in range(m, <sup>n</sup> <sup>+</sup> 1): ss.append(i \* i)<br>... ... return ss

 $\gg\gt$  squares (1,5)

# List of Squares: Python (1)

```
def squares(m,n):
    ss = []for i in range(m, n + 1):
          ss.append(i * i)<br>... ...
    return ss
```

```
>>> squares(1,5)
 ???
```
### List of Squares: Python (1)

```
def squares(m,n):
    ss = []for i in range(m, n + 1):
          ss.append(i * i)<br>... ...
    return ss
```
>>> squares(1,5)  $[1, 4, 9, 16, 25]$ 

# List of Squares: Python (2)

```
def squares(m,n):
    ss = []for i in range(m, n + 1):
          ss.append(i * i)<br>... ...
    return ss
Note:
```
- • Step-by-step description of the algorithm: explicit *control flow*; "*how*".
- $\mathbf C$  The result list is constructed one element at <sup>a</sup>time.

# List of Squares: Haskell

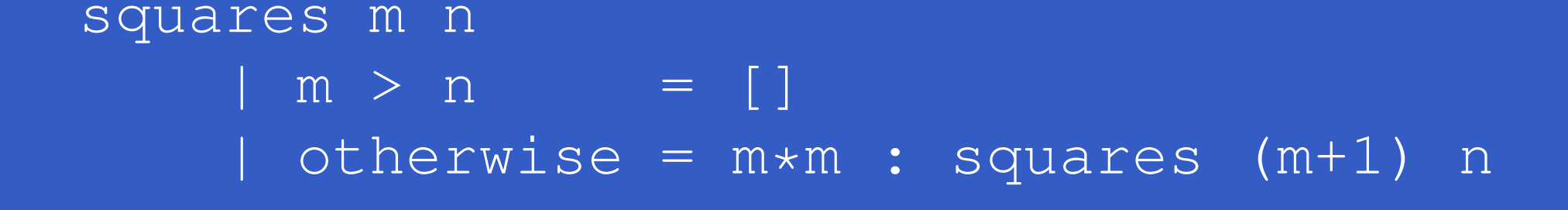

```
> squares 1 5
\begin{bmatrix} 1, 4, 9, 16, 25 \end{bmatrix}
```
Note:

- $\mathbf C$ Direct statement of *what* the list of squares is.
- $\mathbf C$ • Recursion.
- $\mathbf C$ The result list is expressed as <sup>a</sup> whole.

### Other differences: Function Types

#### *Python:*

>>> type(squares) <type 'function'>

squaress is a function, but we're not told what the types of its arguments and result are.

### Other differences: Function Types

### *Python:*

>>> type(squares) <type 'function'>

squaress is a function, but we're not told what the types of its arguments and result are.

### *Haskell:*

> :type squares

squares :: (Num a, Ord a) =>  $a \rightarrow a \rightarrow [a]$ 

**For any numeric type** a,  $\operatorname{square}$ from two numbers of type  $\boldsymbol{\mathsf{a}}$ s is a function numbers of the *same* type a.a returning a list of

*Python:* $\gg\gt$  squares  $(1\centerdot 0$ , 5.0)

*Python:*>>> squares(1.0, 5.0) **???**

### *Python:*

>>> squares(1.0, 5.0) TypeError: range() integer end argument expected, got float.

### *Python:*

>>> squares(1.0, 5.0) TypeError: range() integer end argument expected, got float.

### *Haskell:*

> squares 1.0 5.0  $[1.0, 4.0, 9.0, 16.0, 25.0]$ 

### *Python:*

>>> squares(1.0, 5.0) TypeError: range() integer end argument expected, got float.

### *Haskell:*

> squares 1.0 5.0  $[1.0, 4.0, 9.0, 16.0, 25.0]$ 

The Haskell version of squares is *polymorphic*, or "of many shapes": in this case, works for *any* numeric type as all we assumed was multiplicationand addition.

*Python:*def foo(): return squares([2,3,5,7])

*Python:*def foo(): return squares([2,3,5,7]) **???**

### *Python:*def foo(): return squares([2,3,5,7]) >>>

### The definition of  $\mathop{\varepsilon} \circ \circ$  is accepted!

### *Python:*def foo(): return squares([2,3,5,7]) >>>

### The definition of  $\mathop{\mathrm{foo}}$  is accepted! >>> foo()

*Python:*def foo(): return squares([2,3,5,7]) >>>

The definition of  $\mathop{\mathrm{foo}}$  is accepted! >>> foo() **???**

*Python:*def foo(): return squares([2,3,5,7])  $>>$ 

### The definition of  $\mathop{\mathrm{foo}}$  is accepted! >>> foo() TypeError: squares() takes exactly <sup>2</sup> arguments (1 <sup>g</sup>iven)

The error only caught when we attempt to run  $\mathop{\mathrm{foo}}$ .

#### *Haskell:*

- > foo () <sup>=</sup> squares [(2::Int),3,5,7] No instance for (Num [Int])
- The error caught immediately: essentially we aretold that <sup>a</sup> list of integers is not <sup>a</sup> number.

#### *Haskell:*

- > foo () <sup>=</sup> squares [(2::Int),3,5,7] No instance for (Num [Int])
- The error caught immediately: essentially we aretold that <sup>a</sup> list of integers is not <sup>a</sup> number.
- Static typing certainly not unique to functional languages. But some of the most sophisticated type systems have been developed for functional languages.

*Python:* $a = 10$ def fie(n): return a \* n<br>->>> fie(2)

 $\bullet$ 

*Python:* $a = 10$ def fie(n): return a \* n<br>->>> fie(2) **???**

 $\bullet$ 

*Python:* $a = 10$ def fie(n): return a \* n<br>->>> fie(2) 20

 $\bullet$ 

### *Python:*

- $a = 10$
- def fie(n):
	- return a \* n<br>-
- >>> fie(2)
	- 20

#### ${\sf Thus, \, \, \texttt{fie}\,}(2)\,=$  $= 20.$  Right?

### *Python:*

 $a = 10$ def fie(n): return a \* n<br>->>> fie(2) 20

 ${\sf Thus, \, \, \texttt{fie}\,}(2)\,=$  $= 20.$  Right? But what about:  $a = 20$ fie(2)

### *Python:*

 $a = 10$ def fie(n): return a \* n<br>->>> fie(2) 20

 ${\sf Thus, \, \, \texttt{fie}\,}(2)\,=$  $= 20.$  Right? But what about:  $a = 20$ fie(2)**???**

### *Python:*

 $a = 10$ def fie(n): return a \* n<br>->>> fie(2) 20

 ${\sf Thus, \, \, \texttt{fie}\,}(2)\,=$  $= 20.$  Right? But what about:  $a = 20$ fie(2)40

Thus, in Python, fie is not <sup>a</sup> function in the usual mathematical sense. It is not *pure*.

Thus, in Python, fie is not <sup>a</sup> function in the usual mathematical sense. It is not *pure*.

In contrast, *Haskell*:

- > let <sup>a</sup> <sup>=</sup> <sup>10</sup>
- > let fie n = a \* n
- > let <sup>a</sup> <sup>=</sup> <sup>20</sup>
- > fie <sup>2</sup>

 $2.0$ 

Thus, in Python, fie is not <sup>a</sup> function in the usual mathematical sense. It is not *pure*.

In contrast, *Haskell*:

- > let <sup>a</sup> <sup>=</sup> <sup>10</sup>
- > let fie n = a \* n
- > let <sup>a</sup> <sup>=</sup> <sup>20</sup>
- > fie <sup>2</sup>
- $2.0$

fie <sup>2</sup> = $=$  20 always! We can replace  $f$ ie 2 by<br>ies verse anywhere without abonging the 20 or vice versa anywhere without changing the meaning of <sup>a</sup> program. This is what is meant by*equational reasoning*.

Why is it (arguably) <sup>a</sup> practical advantage toprogram with pure functions?

Why is it (arguably) <sup>a</sup> practical advantage toprogram with pure functions?

A pure function has <sup>a</sup> simple, well-defined *interface*: its meaning is independent of context and calling it does not cause any *side effects*. As <sup>a</sup> consequence, much easier to:

- $\mathbf C$ Understand large programs
- $\mathbf C$ Reuse code
- •• Reason about code

# Try Haskell (1)

**Point your browser to** <code>http://tryhaskell.org.</code>

 $\textcolor{red}{\bullet}$  A string in Haskell is the same as <sup>a</sup> list of characters. I.e.

 $\lceil$ 'a', 'b', 'c'] = "abc"

Try it: type in ['a', 'b', 'c'] to verify.

- $\mathbf C$ • Try functions head, tail, reverse, sort on your name. E.g. head "Henrik". What do they do?
- $\mathbf C$  Write an expression that extracts:
	- The second letter of your name
	- The last letter of your name

# Try Haskell (2)

- $\mathbf C$ • What is  $[1..10]$ ?
- • Write an expression for the list of all integersfrom 50 to 100.
- $\mathbf C$ • Do head, tail, reverse work on lists of numbers?
- $\mathbf C$  $\bullet$  What is the type of head,  $\tt tail, \tt reverse?$ Hint: just type in e.g. head and hit return.<br>'\*" What do the types mean?
- • What does the functionn sum do to a list of numbers?
- • Write an expression to sum all integers from 1to 1000.

# Try Haskell (3)

- $(*2)$  is a function that multiplies a number by 2;  $(^{\wedge}2)$  is a function that squares a number. Try!
- map is <sup>a</sup> *higher order* function: it takes <sup>a</sup> function as an argument and applies it to every element in <sup>a</sup> list. Explain the result of:
	- map (\*2) [1..10]
	- map (^2) [1..10]
- $\textcolor{red}{\bullet}$ Sum the squares from <sup>1</sup> to 1000.
- $\mathbf C$ • What does words do to your full name?
- $\mathbf C$ Extract the initials from your full name.

### Infinite Data Structures (1)

Haskell is <sup>a</sup> *lazy* functional language: nothing is evaluated unless *needed* (and then at most once).

This makes it possible to program with (conceptually)*infinite* data structures, such as lists.
## Infinite Data Structures (1)

Haskell is <sup>a</sup> *lazy* functional language: nothing is evaluated unless *needed* (and then at most once).

This makes it possible to program with (conceptually)*infinite* data structures, such as lists.

More generally, laziness promotes declarativeprogramming. It allows us to focus more on "what", less on "how", as there is less need to worry about exactly when things get computed: they get computed automatically as and whenneeded.

## Infinite Data Structures (2)

#### Given:

ones <sup>=</sup> <sup>1</sup> : ones

from  $n = n$ : from  $(n + 1)$ 

 $nats = from 0$ 

we have

> take <sup>10</sup> ones  $[1, 1, 1, 1, 1, 1, 1, 1, 1, 1, 1]$ > take <sup>10</sup> nats  $[0, 1, 2, 3, 4, 5, 6, 7, 8, 9]$ 

## The Sieve of Eratosthene

The following defines primes to be the list of *all* prime numbers!

sieve ( $p : xs$ ) = <sup>p</sup> : sieve [ <sup>x</sup> <sup>|</sup> <sup>x</sup> <- xs, <sup>x</sup> 'mod' <sup>p</sup> /= <sup>0</sup> ]

primes <sup>=</sup> sieve (from 2)

The 10 first and the 10000th prime number:

> take <sup>10</sup> primes [2, 3, 5, 7, 11, 13, 17, 19, 23, 29] > primes !! <sup>9999</sup> 104729

# So, What About *Real* Programs . . .

 $\bullet$ 

# So, What About *Real* Programs . . .

. . . like *games* ?

All You Need Are Functions – p.26/32

# So, What About *Real* Programs . . .

#### . . . like *games* ?

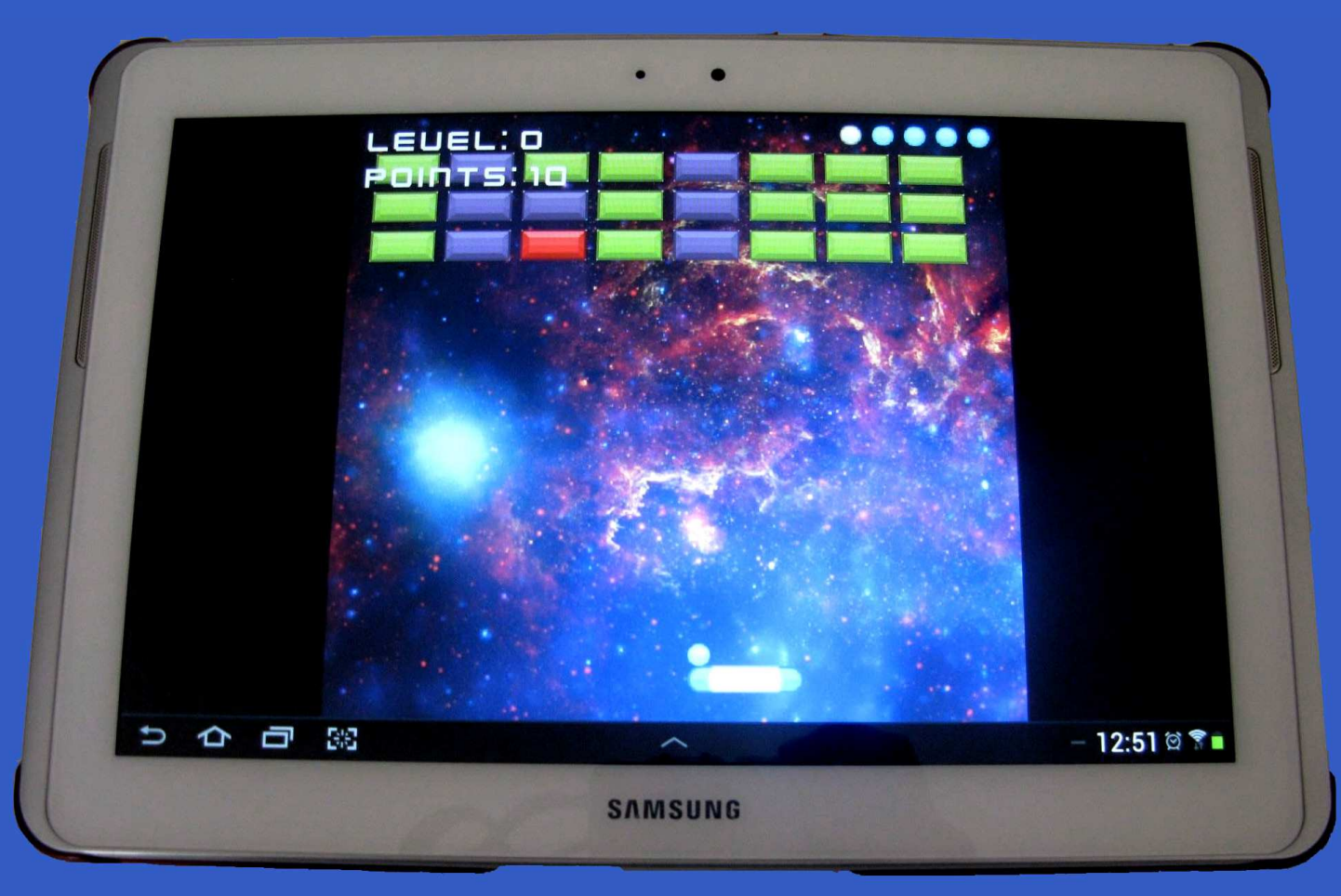

## Or Musical Applications?

 $\bullet$  $\bullet$ 

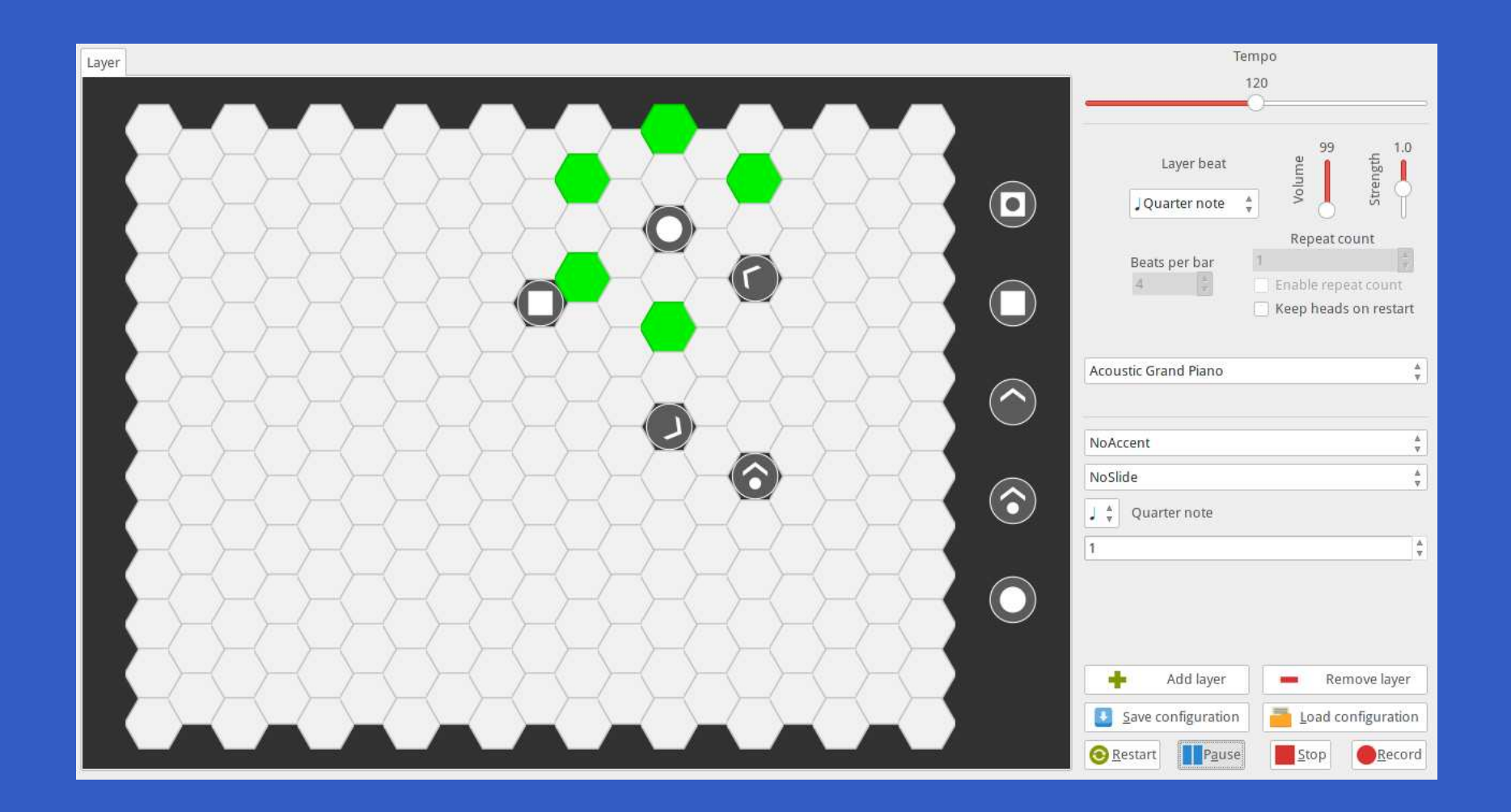

 $\bullet$ 

 $\bullet$ 

### Take-home Game!

#### Download for free to your Android device!

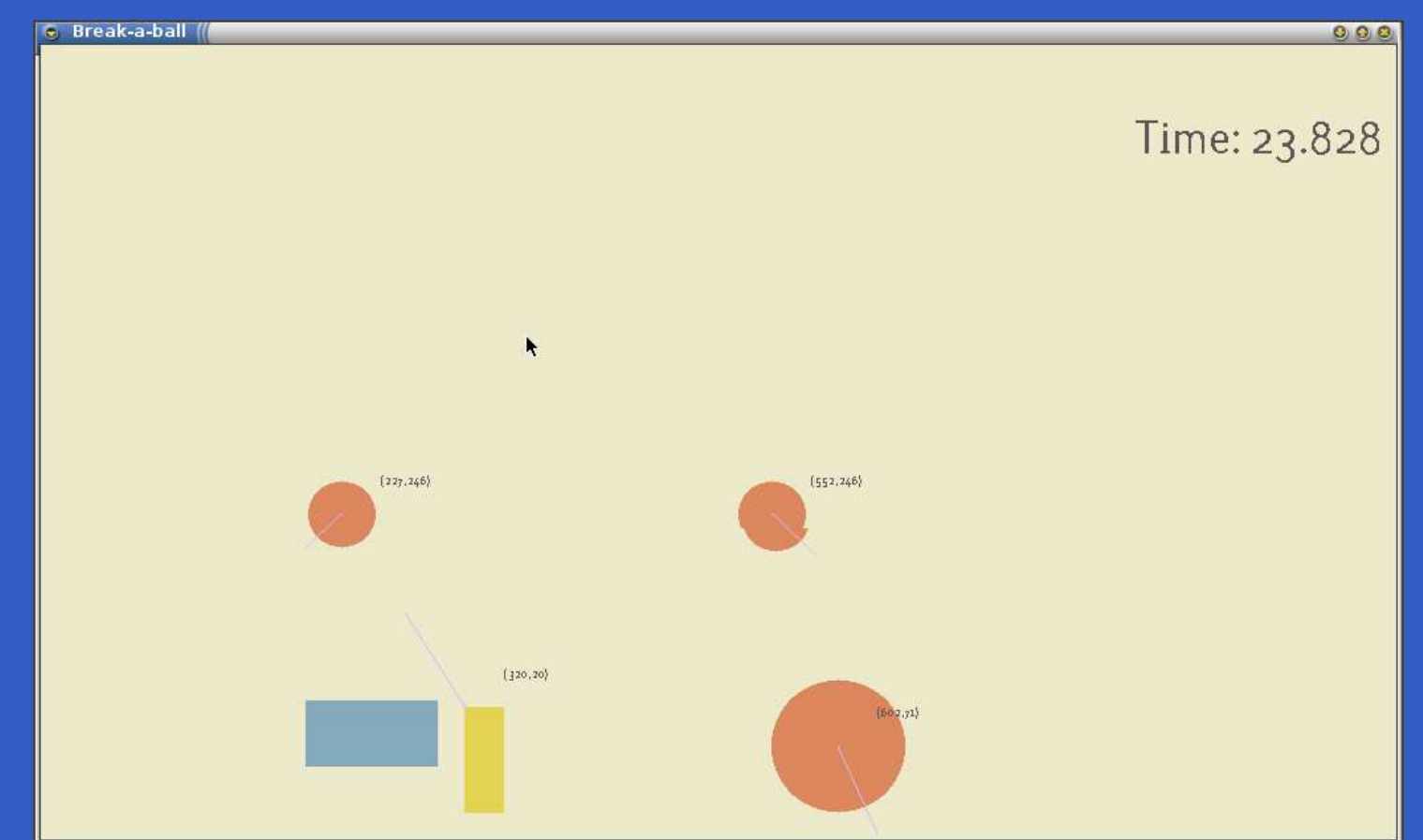

#### Play Store: Pang-a-lambda (Keera Studios)

## But How???

How can we even think about games, musical applications, etc. as pure functions? What about interaction?

## But How???

How can we even think about games, musical applications, etc. as pure functions? What about interaction?

One possibility: pure functions on *signals* or *time-varying values*:

- •• Player input
- $\mathbf C$ Video output
- $\mathbf C$ • Input from a musical keyboard
- $\textcolor{red}{\bullet}$ Notes to be played on <sup>a</sup> synthesizer
- •Audio output

## A Bouncing Ball

#### Lots of bouncing balls in Pang-a-lambda!

 $\, + \,$ 

 $\, + \,$ 

 $\int$ 

 $\int$ 

 $\mathcal V$ dt

−9.81

)

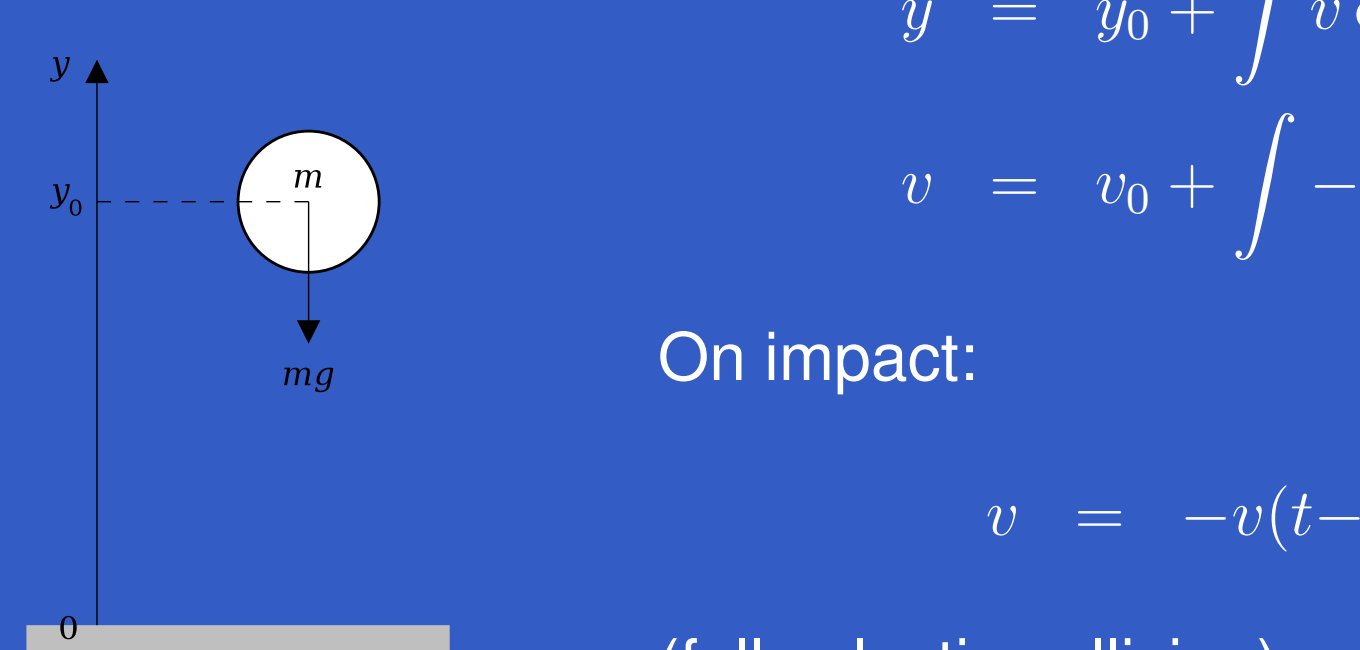

(fully elastic collision)Mathematical equations that describe <sup>a</sup> fallingball: <sup>a</sup> simple *physical model*.

## Modelling <sup>a</sup> Free-falling Ball

type Pos <sup>=</sup> Double type Vel <sup>=</sup> Double

fallingBall :: Pos -> Vel -> SF () (Pos, Vel) fallingBall  $y0$   $v0 =$   $proc$  ()  $\rightarrow$  do  $v \le (v0 +)$   $\le$   $\le$  integral  $-\le$   $-9.81$  $y \le -$  (y0 +)  $\le$  integral  $-\le$  v returnA  $\prec$  (y, v)

Some different and extra symbols, but just superficial syntactic details: the *structure*remains the same. We have turned themathematical model into <sup>a</sup> declarative program!

### More information

- http://www.haskell.org
- $\mathbf C$  John Hughes, recent retrospective: WhyFunctional Programming Matters https://www.youtube.com/watch?v=FGQAP0GxlW8